**Google Earth Position Crack For Windows [Latest-2022]**

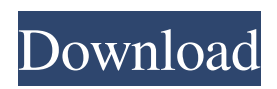

Take full advantage of google earth with this Google Earth Position Google Earth Position is a simple and light application which simplifies your life with the most useful Google Earth features. Google Earth Position allows you to read the coordinates from any location in the world (latitude, longitude, altitude, altitude relative to the ground, viewpoint distance from the focus point, rotation relative to the horizon, the tilt of the map, terrain altitude) from Google Earth with ease. The distance between the focus point and a location is measured in meters. Google Earth Position is lightweight, clean and easy to use. Google Earth Position uses a clear and intuitive style which doesn't oversell its abilities. Most of its features can be configured without having to go through a tedious configuration process. Google Earth Position's main window features a simple and intuitive layout. Google Earth Position doesn't leave any traces in Windows' registry. You can copy it on any USB flash drive or other devices, and take it with you when you need to view the coordinates on the breeze, without having to go through installation steps. Features Low-complexity Window Google Earth Position doesn't bother you with the complex window settings. All the configurations can be performed in a few settings that you can modify easily. Just scroll down and tweak the desired ones in the Options section. Quickly and Easily Configure Google Earth Position Parameters You don't have to run through a long and tedious configuration process to get Google Earth Position to read the coordinates from

Google Earth. You can simply visit the Options section and make the necessary changes in the areas related to what you want to use the application for. Reads and Copies Coordinates Google Earth Position reads the coordinates from Google Earth in batches and updates them in real time. Integration You can copy the coordinates to the clipboard and then paste them into spreadsheets or other third-party tools. Download Link This software can be downloaded by following the link below and just have to unzip the installer file located inside the download folder. After you extract the main zip file, you'll be able to find the keygen inside the main folder. Keygen Download and Instructions The keygen is available for download. Please check the image below to see how it looks like. It is also available on download. You can find instructions to generate the key under the "Read Me"

## **Google Earth Position Activation Code With Keygen X64 [March-2022]**

Google Earth Position Cracked Accounts offers you the chance to easily read the coordinates from any location in the world, including latitude, longitude, altitude, altitude mode, viewpoint distance from focus point, tilt, rotation, and terrain altitude. It also allows you to enter a 360-degree view point for rotating the location in Google Earth. The application is lightweight and free, thus offering you the opportunity to quickly read the coordinates with its intuitive interface. Google Earth Position Pros: -Reads the location's latitude, longitude, altitude, altitude mode, viewpoint distance from focus point, tilt, rotation, and terrain altitude. -Saves the coordinate data of the closest location or up to six locations

in.csv format. -Copies the location's coordinates to the clipboard for easy pasting into spreadsheets or other third-party applications. -Supports all major operating systems including Windows 7, Windows 8, Windows 10, and Android & iOS. Google Earth Position Cons: -No "Print" option, but you can save up to six coordinates in.csv format. -No screenshot feature. -Desktop shortcut does not work, but you can press the Run button and enter the program's path to run it. Google Earth Position Screenshot: Physics Physics is the study of matter and its motion through space and time. Basic guidelines for physics The basic guidelines for Physics include the following: The Universe is an eternal, cyclical, and infinite system of existence. Matter and energy are fundamental to our understanding of the universe. The universe is made up of atoms, the building blocks of all matter; atoms combine to form molecules, which form atoms; and atoms combine to form molecules; and so on. Before the Big Bang, the universe was in a state of nearly absolute zero, temperature and pressure. As the Big Bang occurred, space expanded infinitely, and all energy as well as matter was created simultaneously, eventually creating matter (i.e. atoms and molecules) and energy (i.e. electromagnetic radiation). The Big Bang is still ongoing and the universe still expanding. In actuality, the universe is a continuum of matter, a single, homogeneous, and infinite substance which cannot be perceived as being divided into different parts. Only objects that are outside the universe have a definite boundary. Absolute zero is an absolute reference point for temperature. Any temperature is lower than absolute zero. Any 09e8f5149f

This application helps you view the coordinates from Google Earth in a relatively simple and portable manner. The main advantage of the current Google Earth application is its ability to enable you to easily read the coordinates from any Google Earth location. With Google Earth Position, you will be able to copy the coordinates to your clipboard and paste them into spreadsheets or other third-party tools. The application is lightweight, and it does not leave any traces in your Windows Registry. Key features: - Quickly view the coordinates from Google Earth - Display the coordinates in a right angle triangle (dodecahedron) - Copies the coordinates to the clipboard - Save up to six coordinates in the clipboard for reusing it in your future projects - Configurable options allow you to adjust everything - Main language supports English and Portuguese. - Manually edit the coordinates if you need to (not recommended for beginners) Free download Google Earth Position 1.6.3 | 12.6MB Basic functions: Google Earth Position Description: This application helps you view the coordinates from Google Earth in a relatively simple and portable manner. The main advantage of the current Google Earth application is its ability to enable you to easily read the coordinates from any Google Earth location. With Google Earth Position, you will be able to copy the coordinates to your clipboard and paste them into spreadsheets or other third-party tools. The application is lightweight, and it does not leave any traces in your Windows Registry. Basic functions: Google Earth Position Description: This

application helps you view the coordinates from Google Earth in a relatively simple and portable manner. The main advantage of the current Google Earth application is its ability to enable you to easily read the coordinates from any Google Earth location. With Google Earth Position, you will be able to copy the coordinates to your clipboard and paste them into spreadsheets or other thirdparty tools. The application is lightweight, and it does not leave any traces in your Windows Registry. Google Earth Position Description: This application helps you view the coordinates from Google Earth in a relatively simple and portable manner. The main advantage of the current Google Earth application is its ability to enable you to easily read the coordinates from any Google Earth location. With Google Earth Position, you will be able to copy the coordinates to your clipboard and paste them into spreadsheets or other third-party tools. The application is lightweight, and it

## **What's New In Google Earth Position?**

Displays latitude and longitude coordinates and altitude data from all available Google Earth locations.  $\boxed{?}$  Simple and intuitive layout  $\mathbb{R}$  Copy the coordinates to the clipboard  $\mathbb{R}$  Save up to six coordinates to the clipboard  $\mathbb{Z}$  Automatically read coordinates and update data  $\mathbb{Z}$  Save the coordinates to a file Dynamo Hole Machine is an Automated Windows Service, that runs unattended in the background, and generates an active "Dynamo" on the server, whenever one of its attached hardware devices fails. This software also monitors hardware devices on your local network, and scans for other connected devices with "dynamo" capabilities.

These devices can be directly or remotely controlled or polled for their status.  $\bullet$  Provides a 10 second display of "status" to the user. ● Directly or remotely controls the attached hardware. ● Displays the status of all connected hardware devices. ● Automatically reconfigures all the hardware devices that control into operational mode. ● Runs silently in the background ● Can be executed on any Windows platform (even W2K3) Dynamo Hole Machine is an excellent replacement for the windows "devices" and "sys" commands. It can be used to directly control the Windows Server 2003 Service Control Manger to re-enumerate the local and/or network devices. This program will let you to view the active and the failed devices on your computer. IMPORTANT DETAIL: With the help of Enumerate tool, Dynamo Hole Machine scans for the following attributes which are essential to it. 1. The name of the Hardware Device. 2. The MAC address of the Hardware device. 3. The manufacturer name of the Hardware device. Dynamo Hole Machine also provides the following features. 1. Save all the detected Hardware Devices into a text file. 2. Copy a list of the detect Hardware Devices to a text file. 3. Run a Windows Service to control all Hardware Devices. 4. Watch the active and the failed devices. 5. View all the connected devices. 6. All the control related attributes of the detected device. 7. Brute-Force the MAC address of the device. 8. About controls the Hardware Device. 9. Interrupt the Hardware Device. 10. Display the Device Status. Dynamo Hole Machine needs to be installed on every device on your computer. It works on Windows 98, Windows 2000 and

## **System Requirements:**

Windows XP or Windows Vista with DirectX 9 installed Processor: 1 GHz Memory: 256 MB Hard Disk: 1 GB How to Install COD: Ghosts Multiplayer In-Game? Step 1: Launch a COD: Ghosts multiplayer in-game. Step 2: Enter a match making option, that consists of the various multiplayer options (Opponent Type, Time Limit, Ranked Match, Season Match, and Custom Match). Select the one that meets your requirements (for example: Team Deathmatch) Step 3: Once

- <https://www.onk-group.com/spatsurround-h12-crack-product-key-free-win-mac-april-2022/>
- <http://wohnzimmer-kassel-magazin.de/wp-content/uploads/sadhdenn.pdf>

<https://floridachiropracticreport.com/advert/phonedeck-with-license-key-free/> <https://lyricsandtunes.com/wp-content/uploads/2022/06/ulantiar.pdf> <https://kraftysouls.com/wp-content/uploads/2022/06/lesarri.pdf> [https://keyandtrust.com/wp-content/uploads/2022/06/xCAT\\_\\_MSN\\_Hider.pdf](https://keyandtrust.com/wp-content/uploads/2022/06/xCAT__MSN_Hider.pdf) <https://sokhanedoost.com/neuro-simulator-crack-free-download-x64/> [https://farmaciacortesi.it/wp-content/uploads/2022/06/A10\\_Media\\_PC\\_Recovery\\_Software.pdf](https://farmaciacortesi.it/wp-content/uploads/2022/06/A10_Media_PC_Recovery_Software.pdf) [https://www.iltossicoindipendente.it/wp-content/uploads/2022/06/Provider\\_for\\_Google\\_Calendar.pdf](https://www.iltossicoindipendente.it/wp-content/uploads/2022/06/Provider_for_Google_Calendar.pdf) <https://luxurygamingllc.com/acdsee-free-crack-3264bit-latest-2022/> [https://iptvpascher.com/wp-content/uploads/2022/06/SDelete\\_Crack\\_\\_Patch\\_With\\_Serial\\_Key\\_Free\\_Download\\_X64.pdf](https://iptvpascher.com/wp-content/uploads/2022/06/SDelete_Crack__Patch_With_Serial_Key_Free_Download_X64.pdf) <https://csermooc78next.blog/2022/06/08/portable-xlaunchpad-1-1-6-crack-final-2022/> <http://www.southasianbridemagazine.com/wp-content/uploads/2022/06/glehapp.pdf> [https://foaclothing.com/wp-content/uploads/2022/06/Search\\_Image\\_Everywhere\\_Crack\\_\\_Free\\_X64\\_Latest\\_2022.pdf](https://foaclothing.com/wp-content/uploads/2022/06/Search_Image_Everywhere_Crack__Free_X64_Latest_2022.pdf) <http://iapitb.org/?p=4326> [https://yaapoo.com/upload/files/2022/06/5PAyOtn9BFNNXPKAvXyg\\_08\\_3da3c0403145a840e25685c8117b67f7\\_file.pdf](https://yaapoo.com/upload/files/2022/06/5PAyOtn9BFNNXPKAvXyg_08_3da3c0403145a840e25685c8117b67f7_file.pdf) <http://www.rosesebastian.com/2022/06/08/easy-innkeeping-crack/> <https://topgiftsforgirls.com/extract-text-crack-free-for-pc-2022/> [https://mir-vasilka.ru/wp-content/uploads/2022/06/CLC\\_Main\\_Workbench.pdf](https://mir-vasilka.ru/wp-content/uploads/2022/06/CLC_Main_Workbench.pdf) https://kasujjaelizabeth.com/wp-content/uploads/2022/06/Canon\_MP\_Navigator\_EX\_For\_Canon\_PIXMA\_MP800R\_Crack License Keygen Free Download 3264bit.pdf